$:$  Si-R G

## $VPN($  **POE PPPOE**  $)$

VPN(IPoE PPPoE )

- $($
- Si-R1 v6 IP IPv4 over IPv6
- Si-R2 PPPoE
- v6 JPIX

## **[対象機種 ]**

Si-R G V20.50

## **[設定内 ]**

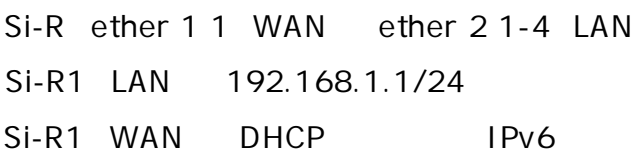

## $1D \t 1203.01121$

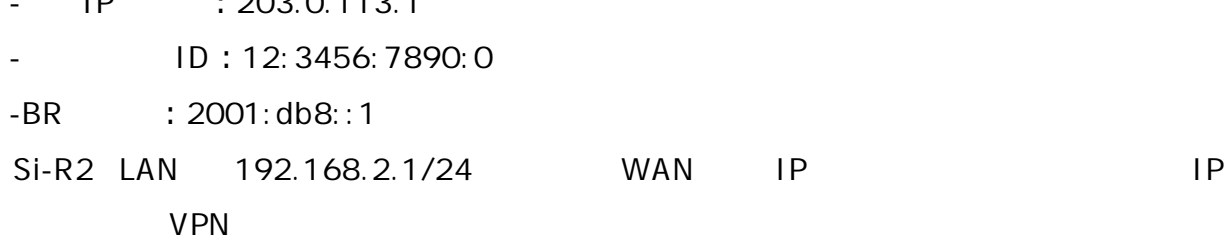

$$
192.168.1.0/24
$$

192.168.2.0/24

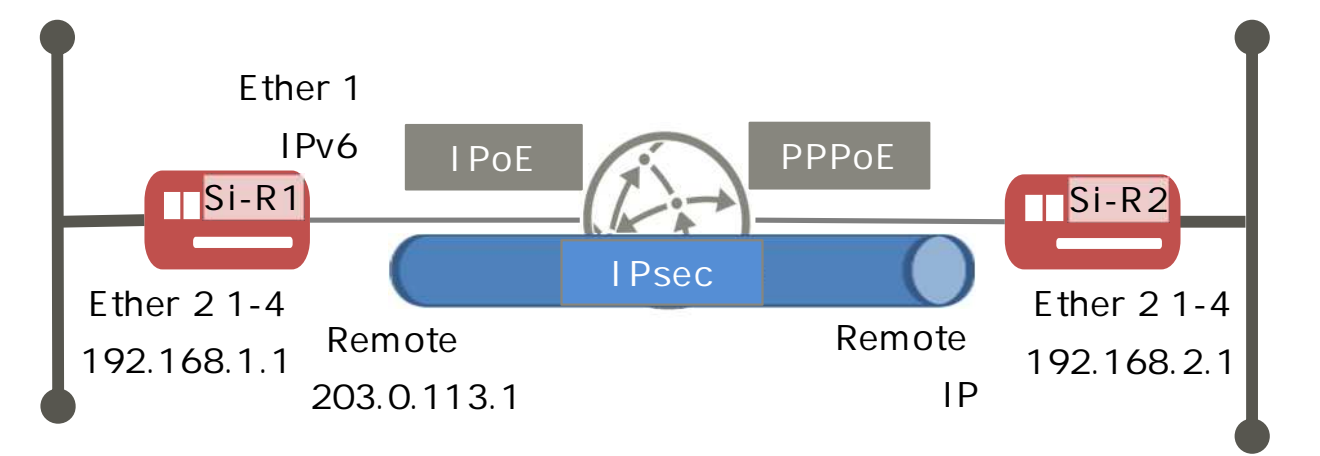

1/ 9

**[ ]** userid v6 ID userpass v6  $id-b@$  isp  $ISP$   $ID$ pwd-b@isp ISP sir2 Si-R2 IPsec ID sir2-key IPsec **Si-R1設定** ether 1 1 vlan untag 1 ether 2 1-4 vlan untag 2 lan 0 ip address 192.168.1.1/24 3 lan 0 vlan 2 lan 1 ipv6 use on lan 1 ipv6 ifid 12:3456:7890:0 lan 1 ipv6 address 0 auto lan 1 ipv6 ra mode recv lan 1 ipv6 ra recv prefix-mode routers lan 1 ipv6 dhcp service client lan 1 ipv6 dhcp client option na off lan 1 vlan 1 remote 0 name internet remote 0 ap 0 datalink type ip remote 0 ap 0 tunnel local ra@lan1 remote 0 ap 0 tunnel remote 2001:db8::1 remote 0 ap 0 tunnel mtu 1500 remote 0 ap 0 v6plus mode enable remote 0 ap 0 v6plus auth userid userpass remote 0 ip address local 203.0.113.1 remote 0 ip route 0 default 1 1 remote 0 ip nat mode multi 203.0.113.1 1 5m remote 0 ip nat static 0 203.0.113.1 500 203.0.113.1 500 17 remote 0 ip nat static 1 203.0.113.1 any 203.0.113.1 any 50 remote 0 ip msschange 1420 remote 1 name Si-R\_2 remote 1 ap 0 name ipsec remote 1 ap 0 datalink type ipsec remote 1 ap 0 ipsec type ike remote 1 ap 0 ipsec ike protocol esp remote 1 ap 0 ipsec ike encrypt aes-cbc-256 remote 1 ap 0 ipsec ike auth hmac-sha256 remote 1 ap 0 ipsec ike pfs modp2048 remote 1 ap 0 ike name remote sir2 remote 1 ap 0 ike shared key text sir2-key remote 1 ap 0 ike proposal 0 encrypt aes-cbc-256 remote 1 ap 0 ike proposal 0 hash hmac-sha256 remote 1 ap 0 ike proposal 0 pfs modp2048 remote 1 ap 0 tunnel local 203.0.113.1 remote 1 ap 0 sessionwatch address 192.168.1.1 192.168.2.1 remote 1 ip route 0 192.168.2.0/24 1 1 remote 1 ip msschange 1300

syslog facility 23<br>time auto server 0::0 dhcp time zone 0900 proxydisdomain 0 any \* any dhep lan1<br>consoleinfo autologout 8h<br>telnetinfo autologout 5m<br>terminal charset SJIS **Si-R2設定**

ether 1 1 vlan untag 1 ether 2 1-4 vlan untag 2 lan 1 ip address 192.168.2.1/24 3 lan 1 vlan 2 remote 0 name internet remote 0 mtu 1454 remote 0 ap 0 name pppoe remote 0 ap 0 datalink bind vlan 1 remote 0 ap 0 ppp auth send id-b@ isp pwd-b@ isp remote 0 ap 0 keep connect remote 0 ppp ipcp vjcomp disable remote 0 ip route 0 203.0.113.1/32 1 1 remote 0 ip nat mode multi any 1 5m remote 0 ip nat static 0 192.168.2.1 500 any 500 17 remote 0 ip nat static 1 192.168.2.1 any any any 50 remote 0 ip msschange 1414 remote 1 name Si-R\_1 remote 1 ap 0 name ipsec remote 1 ap 0 datalink type ipsec remote 1 ap 0 ipsec type ike remote 1 ap 0 ipsec ike protocol esp remote 1 ap 0 ipsec ike encrypt aes-cbc-256 remote 1 ap 0 ipsec ike auth hmac-sha256 remote 1 ap 0 ipsec ike pfs modp2048 remote 1 ap 0 ike name local sir2 remote 1 ap 0 ike shared key text sir2-key remote 1 ap 0 ike proposal 0 encrypt aes-cbc-256 remote 1 ap 0 ike proposal 0 hash hmac-sha256 remote 1 ap 0 ike proposal 0 pfs modp2048 remote 1 ap 0 tunnel remote 203.0.113.1 remote 1 ap 0 sessionwatch address 192.168.2.1 192.168.1.1 remote 1 ip route 0 default 1 1 remote 1 ip msschange 1300 syslog facility 23 time zone 0900 consoleinfo autologout 8h telnetinfo autologout 5m terminal charset SJIS

**[ ]** Si-R1 **ether 1 1 vlan untag 1** Ether 1 1 VLAN1 **ether 2 1-4 vlan untag 2** Ether 2 1-4 VLAN2 **lan 0 ip address 192.168.1.1/24 3**  $I$ ANO  $I$ P 192.168.1.1/24 : lan0 IP /  $3:$  3 **lan 0 vlan 2** VLAN ID lan **lan 1 ipv6 use on**  $IAN$   $IPv6$ **lan 1 ipv6 ifid 12:3456:7890:0** ID 設定 **lan 1 ipv6 address 0 auto**  $RA$ **lan 1 ipv6 ra mode recv**  $RA$ **lan 1 ipv6 ra recv prefix-mode routers** RA **lan 1 ipv6 dhcp service client** WAN IPv6 DHCP **lan 1 ipv6 dhcp client option na off**  $IPv6$  DHCP  $IPv6$ **lan 1 vlan 1** VLAN ID lan **remote 0 name internet remote 0 ap 0 datalink type ip**  $IP$ **remote 0 ap 0 tunnel local ra@lan1**

**remote 0 ap 0 tunnel remote 2001:db8::1 remote 0 ap 0 tunnel mtu 1500** IPv6 MTU 1500byte **remote 0 ap 0 v6plus mode enable**  $v<sub>6</sub>$ **remote 0 ap 0 v6plus auth userid userpass remote 0 ip address local 203.0.113.1**  $IP$ **remote 0 ip route 0 default 1 1** 1 : metric 1 1 : distance 1 **remote 0 ip nat mode multi 203.0.113.1 1 5m** NAT **remote 0 ip nat static 0 203.0.113.1 500 203.0.113.1 500 17 remote 0 ip nat static 1 203.0.113.1 any 203.0.113.1 any 50** NAT IKE,ESP **remote 0 ip msschange 1420 MSS remote 1 name Si-R\_2**  $Si-R_2$  IPsec **remote 1 ap 0 name ipsec** remote name **remote 1 ap 0 datalink type ipsec IPsec remote 1 ap 0 ipsec type ike** IPsec情報 IPsec自動鍵交換 設定 **remote 1 ap 0 ipsec ike protocol esp IPsec** ESP **remote 1 ap 0 ipsec ike encrypt aes-cbc-256** IPsec AES256 **remote 1 ap 0 ipsec ike auth hmac-sha256** IPsec SHA2

**remote 1 ap 0 ipsec ike pfs modp2048** IPsec PFS DH Diffie-Hellman modp2048 **remote 1 ap 0 ike name remote sir2**  $IKE$ **remote 1 ap 0 ike shared key text sir2-key** IKE Pre-shared key **remote 1 ap 0 ike proposal 0 encrypt aes-cbc-256**  $IKE$   $AES256$ **remote 1 ap 0 ike proposal 0 hash hmac-sha256** IKE SHA2 **remote 1 ap 0 ike proposal 0 pfs modp2048** IKE PFS DH Diffie-Hellman modp2048 **remote 1 ap 0 tunnel local 203.0.113.1** IPsec **remote 1 ap 0 sessionwatch address 192.168.1.1 192.168.2.1** 192.168.1.1: ICMP ECHO IP 192.168.2.1: ICMP ECHO IP **remote 1 ip route 0 192.168.2.0/24 1 1**  $Si-R2$  LAN 192.168.2.0/24 : Si-R2 LAN 1 : metric 1 1 : distance 1 **remote 1 ip msschange 1300 MSS syslog facility 23 time auto server 0::0 dhcp time zone 0900** DHCP **proxydnsdomain 0 any \* any dhcp lan1** DNS

6/ 9 Copyright 2024 FUJITSU LIMITED

consoleinfo autologout 8h<br>telnetinfo autologout 5m<br>TELNET

terminal charset SJIS

Shift JIS

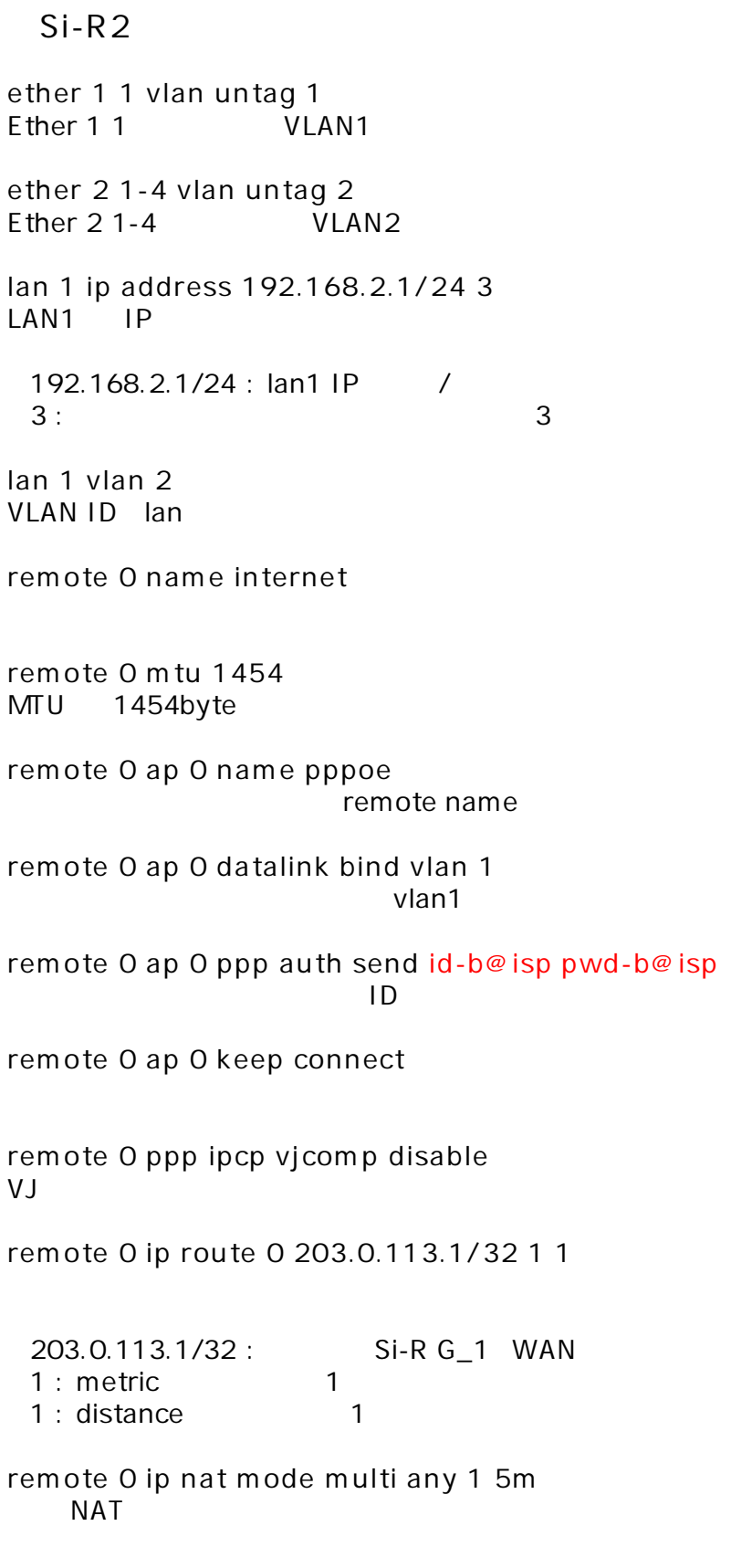

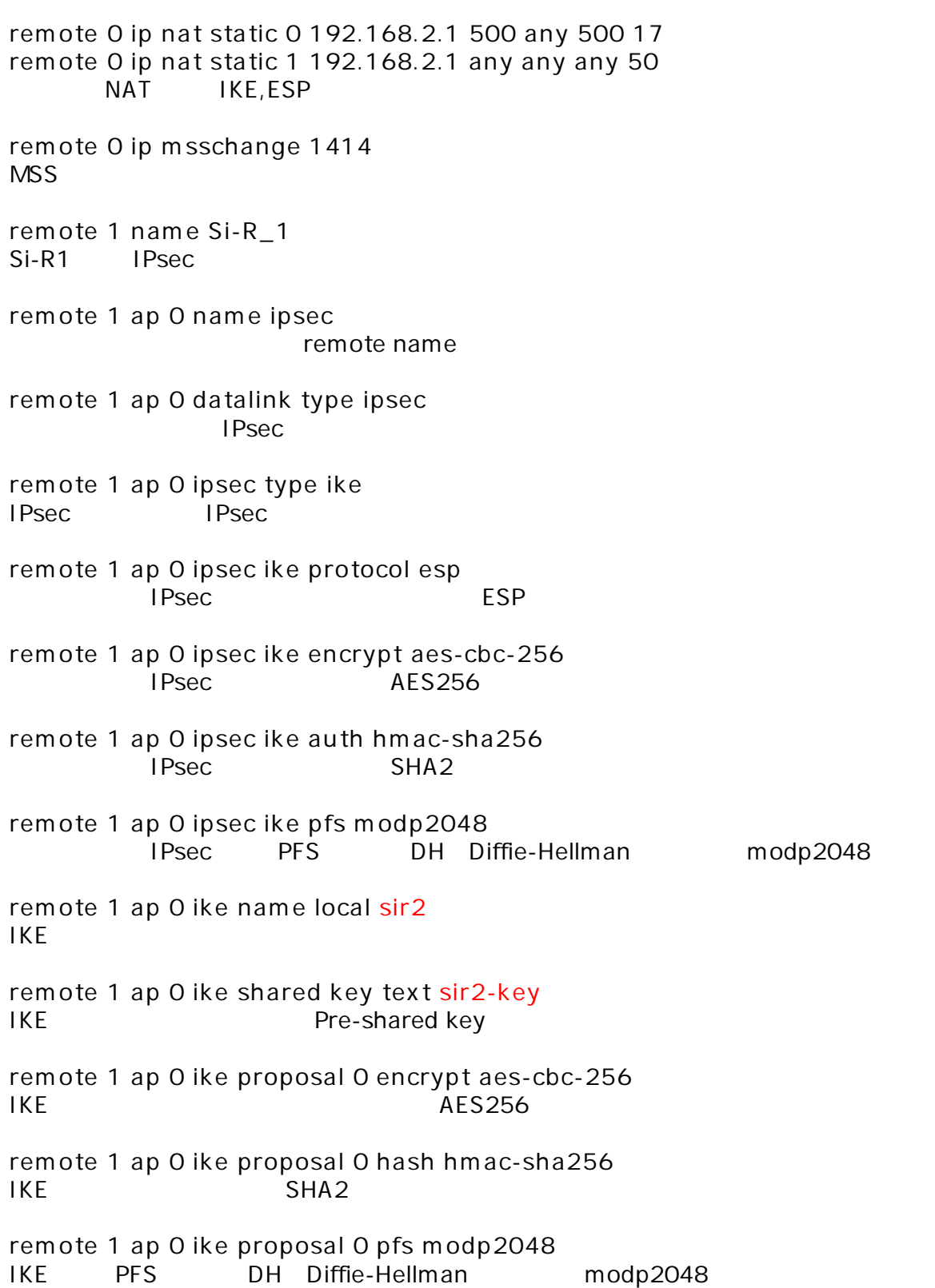

**remote 1 ap 0 tunnel remote 203.0.113.1 IPsec** 

**remote 1 ap 0 sessionwatch address 192.168.2.1 192.168.1.1**

192.168.2.1: ICMP ECHO IP 192.168.1.1: ICMP ECHO IP

**remote 1 ip route 0 default 1 1**

1 : metric 1 1 : distance 1

**remote 1 ip msschange 1300 MSS** 

**syslog facility 23**

**time zone 0900**

**consoleinfo autologout 8h telnetinfo autologout 5m** TELNET

**terminal charset SJIS**

Shift JIS